# **UNIVERSITÄT LEIPZIG**

# **Institut für Informatik**

# Studentenmitteilung

**1. Semester - WS 2003**

Abt. Technische Informatik *Gerätebeauftragter*  Dr. rer.nat. Hans-Joachim Lieske Tel.: [49]-0341-97 32213 Zimmer: HG 02-37 e-mail: lieske@informatik.uni-leipzig.de www: http://www.ti-leipzig.de/~lieske/ Sprechstunde:Mi.  $14^{00} - 15^{00}$ 

Dastum: 3. November 2003

# **Aufgaben zu Übung Grundlagen der Technischen Informatik 1**

# **1. Aufgabenkomplex**

# **Physikalische Grundlagen der Elektronik**

# **1. Aufgabenkomplex - 1. Aufgabe**

#### **Elektrische Grundgrößen am Beispiel der Glühlampe (Gesamtpunktzahl=10 Punkte)**

In die Leuchte auf dem Schreibtisch wurde eine Glühlampe mit einer Leistung von  $P_{La} = 60W$  und einer Spannung von  $U_{La}$ =220V eingeschraubt.

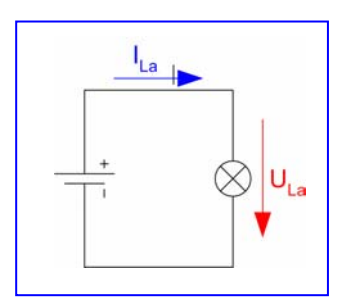

Aufgaben:

1. Bestimmen Sie die Energie WLa der Glühlampe wenn sie in der Zeit t=1h betrieben wird.

- **2 Punkte** 2. Bestimmen Sie den Strom ILa durch die Glühlampe. **2 Punkte**
- 3. Bestimmen Sie den Widerstand RLa der Glühlampe. **1 Punkt**
- 4. Bestimmen Sie den Leitwert GLa der Glühlampe. **1 Punkt**
- 5. Bestimmen Sie die Stromdichte J<sub>La</sub> im Wendel der Glühlampe, wenn der Radius r des Drahtes. den Wert von 0,01mm hat. **1 Punkt**
- 6. Wie groß ist die Länge l des Glühwendels, wenn der Draht aus Wolfram bestht. **1 Punkt**

 $e_0 = 1,602 \cdot 10^{-19} C$ *m mm*  $t_1 = 1 s$  $t = 1 h$  $r = 0,01$  mm  $U_{La} = 220 V$  $P_{La} = 60 W$ *Werte* : *Wolfram*  $_0$  = 1,602 · 10  $^{-}$ 2  $\rho_{\text{Wolfram}}$  = 0,055  $\frac{\Omega}{\Gamma}$ 

- 7. Welchen Wert hat die Ladung  $Q_{La}$  die in der Zeit von in  $t_1=1$ s durch das Wendel der Glühlampe fließt. **1 Punkt**
- 8. Wie viel Elektronen n fließen in t<sub>1</sub>=1s durch das Wendel der Glühlampe. 1 Punkt

Für die Aufgaben 5., 7. und 8. wird eine Fläche innerhalb des Drahtes angenommen. Für die Länge l kann ein großer Wert herauskommen, da der Draht des Wendels sehr dünn und sehr oft gewickelt ist.

Bei Aufgabe 8 sind keine Präfixe erfoderlich, da keine Maßeinheit angehangen wird.

| Formel :                            |                                                                                                    |
|-------------------------------------|----------------------------------------------------------------------------------------------------|
| $W = P \cdot t = U \cdot I \cdot t$ | $Ma\beta$ <i>in in in</i> |

# **1. Aufgabenkomplex - 2. Aufgabe**

# **Spannungen und Ströme am Mehrfachspannungsteiler**

**(Gesamtpunktzahl=20 Punkte)** 

Am Ausgang einer Widerstandskonfiguration wird eine Spannung von U<sub>AB</sub>=20V gemessen. Bestimmen Sie die Spannung UE.

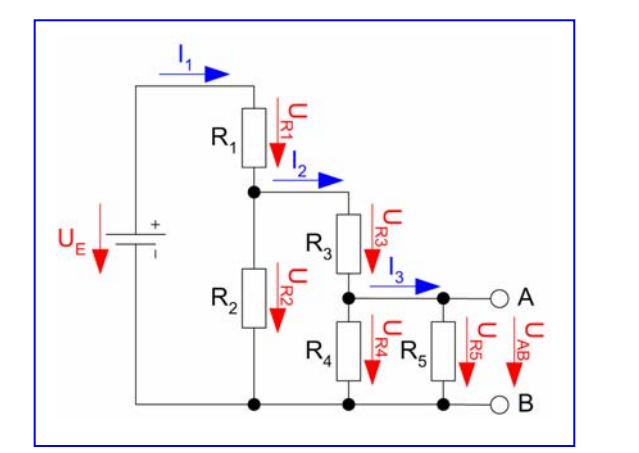

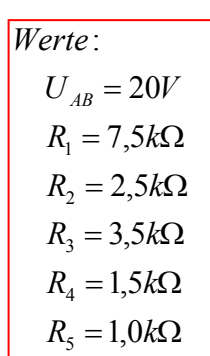

#### Aufgaben:

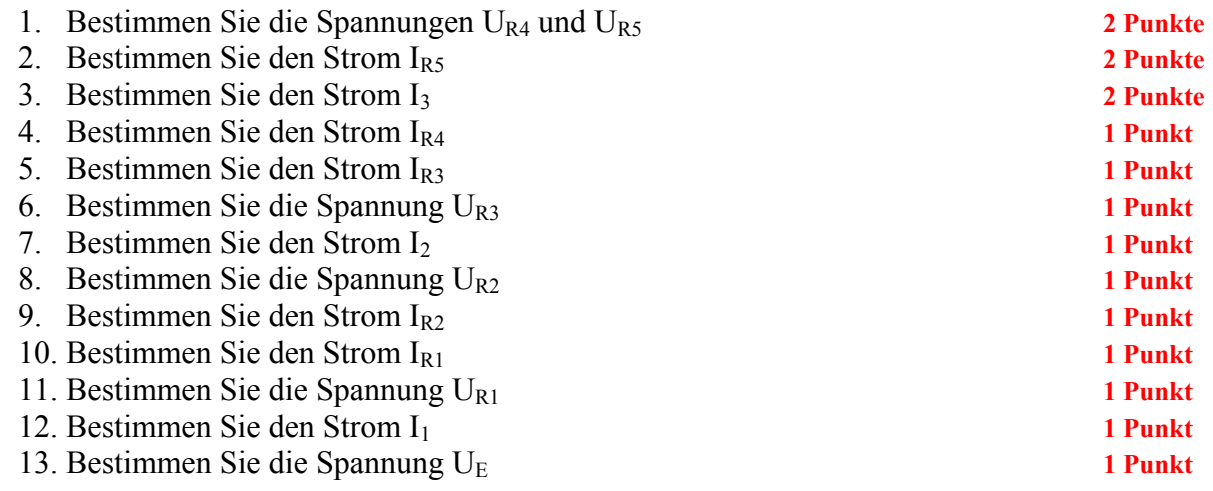

Bestimmen Sie den Ersatzwiderstand Rers der Schaltung.

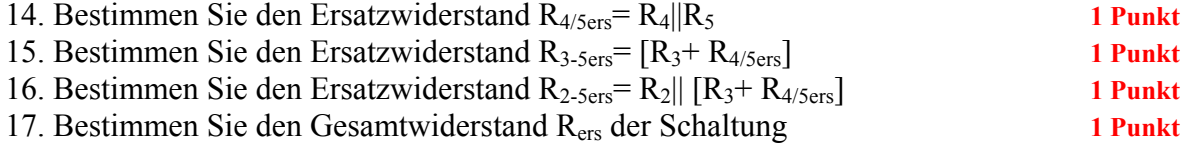

Das Zeichen || bedeutet Parallelschaltung von 2 Widerständen. Die Werte sind ohne die Determinantenmethode auszurechnen.

Der Ersatzwiderstand Rers der Schaltung beinhaltet alle Widerstände.

Formel:  
\n
$$
U = I \cdot R
$$
\n
$$
R_1 || R_2 = \left[ \frac{1}{R_1} + \frac{1}{R_2} \right]^{-1} = \frac{R_1 \cdot R_2}{R_1 + R_2}
$$
\nReihenschaltung von Widerständen:  
\n
$$
R_{ers} = \sum_{k=1}^{n} R_k \quad U_{ges} = \sum_{k=1}^{n} U_k \quad I_1 = I_2 = ... = I_n
$$
\nParallelschaltung von Widerständen:  
\n
$$
\frac{1}{R_{ers}} = \sum_{k=1}^{n} \frac{1}{R_k} \quad I_{ges} = \sum_{k=1}^{n} I_k \quad U_1 = U_2 = ... = U_n
$$

$$
Mafseinheiten:
$$
  
\n
$$
[U] = V \quad [I] = A
$$
  
\n
$$
[R] = \Omega = \frac{V}{A}
$$

#### **Bemerkung:**

 $\overline{1}$ 

 **Für alle Aufgaben gilt:** 

- **1. In allen Formeln sind die Maßeinheiten mitzuschleifen.**
- **2. Bei den Endergebnissen sind die Maßeinheiten zu verwenden, die, wenn vorhanden, aus einem Buchstaben bestehen. Während der Rechnung können Sie nach eigenem Ermessen verfahren.**
- **3. Bei den Endergebnissen sind die 10±3 Präfixe konsequent zu verwenden. Während der Rechnung können Sie nach eigenem Ermessen verfahren.** 
	- **Präfixe nur verwenden, wenn eine Maßeinheit dahinter ist.**
- **4. Alle Aufgaben auf insgesamt 4 Stellen genau berechnen, wenn in Aufgabe nicht anders angegeben.**
- **5. Die Aufaben sind zu nummerieren, auch die Teilaufgaben.**
- **6. Der Rechenweg muß ersichtlich sein. Gegebenenfalls das Schmierblatt anheften.**
- **7. Jedes Blatt ist wie folgt zu nummerierem Seite/Gesamtzahl der Seiten (z.B. Seite 6/8)**

#### **Nichtbeachtung wird mit Punktabzug geahndet!**

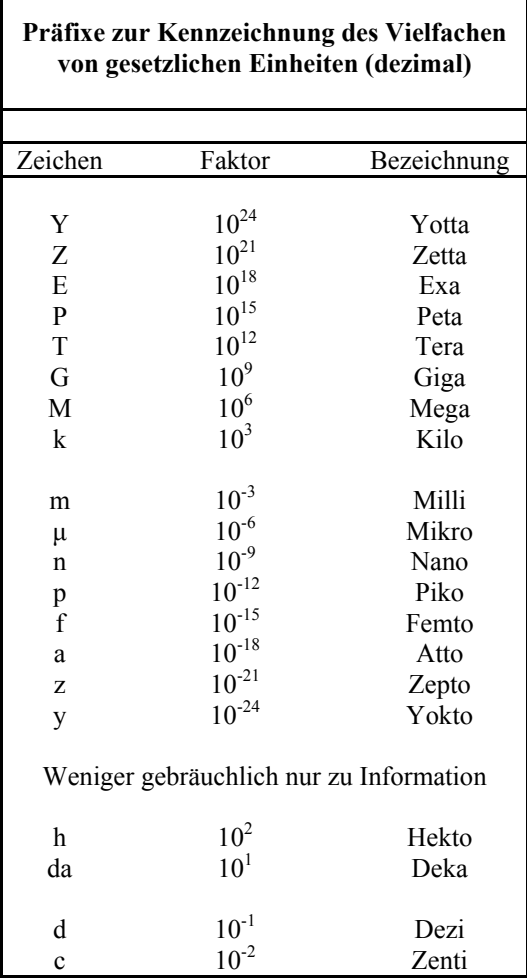

Umgang mit den Präfixen am Beispiel einer 4 stelligen Genauigkeit:

- - - , - Präfix Maßeinheit

- - , - - Präfix Maßeinheit

-, - - - Präfix Maßeinheit

Beispiele:

216,4µF; 33,45kHz; 2,456MΩ; 7,482A

# **Lösung:**

### **1. Aufgabenkomplex - 2. Aufgabe**

#### **Elektrische Grundgrößen am Beispiel der Glühlampe**

Aufgaben:

1. Bestimmen Sie die Energie WLa der Glühlampe wenn sie in der Zeit t=1h betrieben wird.

 $= 216000Ws = 216kJ$ *h*  $Wh \cdot \frac{3600s}{1}$ *h*  $Wh \cdot \frac{60 \cdot 60s}{s}$  $W_{lq} = 60W \cdot 1h = 60Wh$  $P_{l_a} = 60W$   $t = 1h$  $W_{Ia} = P_{Ia} \cdot t$ *La La La La*  $60Wh \cdot \frac{60 \cdot 60s}{t} = 60Wh \cdot \frac{3600}{t}$  $60W \cdot 1h = 60$ 60 $W$   $t = 1$  $= 60Wh \cdot \frac{60 \cdot 60s}{h} = 60Wh \cdot$  $= 60W \cdot 1h =$  $= 60W \t t =$  $= P_{l_a}$ .

2. Bestimmen Sie den Strom I<sub>La</sub> durch die Glühlampe.

$$
P_{La} = U_{La} \cdot I_{La} \implies I_{La} = \frac{P_{La}}{U_{La}}
$$
  

$$
P_{La} = 60W \quad U_{La} = 220V
$$
  

$$
I_{La} = \frac{60W}{220V} = \frac{60VA}{220V} = 0.2727 A = 272,7mA
$$

3. Bestimmen Sie den Widerstand RLa der Glühlampe.

$$
U_{La} = I_{La} \cdot R_{La} \implies R_{La} = \frac{U_{La}}{I_{La}}
$$
  

$$
U_{La} = 220V \quad I_{La} = 272,7mA
$$
  

$$
R_{La} = \frac{220V}{272,7mA} = \frac{220V}{272,7 \cdot 10^{-3} A} = \frac{220V \cdot 10^{3}}{272,7A}
$$
  

$$
= 0,8067 \cdot 10^{3} \Omega = 806,7\Omega
$$

4. Bestimmen Sie den Leitwert GLa der Glühlampe.

$$
G_{La} = \frac{1}{R_{La}}
$$
  

$$
R_{La} = 806,7\Omega
$$
  

$$
G_{La} = \frac{1}{806,7\Omega} = 0,0012396 \frac{A}{V} = 1,240mS
$$

5. Bestimmen Sie die Stromdichte  $J_{La}$  im Wendel der Glühlampe, wenn der Radius r des Drahtes. den Wert von 0,01mm hat.

$$
J_{La} = \frac{I_{La}}{A_{La}} \quad mit \quad A_{La} = \pi \cdot r^2
$$
  
\n
$$
\pi = 3,142 \quad r = 0,01mm
$$
  
\n
$$
A_{La} = \pi \cdot (0,01mm)^2 = \pi \cdot (10^{-2} \cdot 10^{-3} m)^2 = \pi \cdot (10^{-5} m)^2
$$
  
\n
$$
= 3,142 \cdot 10^{-10} m^2 = 314,2 \cdot 10^{-12} m^2
$$
  
\n
$$
J_{La} = \frac{272,7mA}{314,2 \cdot 10^{-12} m^2} = \frac{272,7 \cdot 10^{-3} A}{314,2 \cdot 10^{-12} m^2} = \frac{272,7 \cdot 10^{-3} \cdot 10^{12} A}{314,2m^2}
$$
  
\n
$$
= \frac{272,7A}{314,2m^2} \cdot 10^9 = 0,8679 \cdot 10^9 \frac{A}{m^2} = 867,9 \cdot 10^6 \frac{A}{m^2}
$$
  
\n
$$
= 867,9 \frac{MA}{m^2}
$$

6. Wie groß ist die Länge l des Glühwendels, wenn der Draht aus Wolfram besteht.

$$
R_{La} = \rho_{Wolfram} \frac{l_{La}}{A_{La}} \implies l_{La} = \frac{R_{La} \cdot A_{La}}{\rho_{Wolfram}}
$$
  

$$
R_{La} = 806,7 \Omega \quad A_{La} = 314,2 \cdot 10^{-12} \, m^2 \quad \rho_{Wolfram} = 0,055 \, \frac{\Omega m m^2}{m}
$$
  

$$
l_{La} = \frac{806,7 \Omega \cdot 314,2 \cdot 10^{-12} \, m^2}{0,055 \, \frac{\Omega m m^2}{m}} = \frac{806,7 \Omega \cdot 314,2 \cdot 10^{-12} \, m^2}{0,055 \cdot 10^{-6} \, \frac{\Omega m^2}{m}}
$$
  

$$
= \frac{806,7 \cdot 314,2 \cdot 10^{-6}}{0,055} \, m = 4,607 \cdot 10^6 \cdot 10^{-6} \, m = 4,608 \, m
$$

7. Welchen Wert hat die Ladung  $Q_{La}$  die in der Zeit von in  $t_1=1$ s durch das Wendel der Glühlampe fließt.

$$
Q_{La} = I_{La} \cdot t_1
$$
  
\n
$$
I_{La} = 272,7mA \quad t_1 = 1s
$$
  
\n
$$
Q_{La} = 272,7mA \cdot 1s = 272,7mC
$$

8. Wie viel Elektronen n fließen in  $t_1=1$ s durch das Wendel der Glühlampe.

$$
Q_{La} = I_{La} \cdot t = n_{La} \cdot e_0 \implies n_{La} = \frac{Q_{La}}{e_0}
$$
  

$$
Q_{La} = 272,7mC \quad e_0 = 1,602 \cdot 10^{-19} C
$$
  

$$
n_{La} = \frac{272,7mC}{1,602 \cdot 10^{-19} C} = \frac{272,7 \cdot 10^{-3} C}{1,602 \cdot 10^{-19} C} = \frac{272,7}{1,602} \cdot 10^{16}
$$
  
= 170,2 \cdot 10^{16} = 1,702 \cdot 10^{18}

# 1. **Aufgabenkomplex - 2. Aufgabe**

# **Spannungen und Ströme am Mehrfachspannungsteiler**

Aufgaben:

1. Bestimmen Sie die Spannungen U<sub>R4</sub> und U<sub>R5</sub>

$$
U_{R4} = U_{RS} = U_{AB}
$$
  

$$
U_{AB} = 20V
$$
  

$$
U_{R4} = U_{RS} = 20V
$$

2. Bestimmen Sie den Strom IR5

$$
U_{RS} = I_{RS} \cdot R_5 \implies I_{RS} = \frac{U_{RS}}{R_5}
$$
  

$$
U_{RS} = 20V \quad R_5 = 1,0k\Omega
$$
  

$$
I_{RS} = \frac{20V}{1,0k\Omega} = \frac{20V}{1,0 \cdot 10^3 \frac{V}{A}} = 20 \cdot 10^{-3} A
$$
  

$$
= 20mA
$$

3. Bestimmen Sie den Strom I3

Da an den Punkten AB kein weiterer Verbraucher ist:

\n
$$
I_3 = I_{RS}
$$
\n
$$
I_{RS} = 20mA
$$
\n
$$
I_3 = 20mA
$$

4. Bestimmen Sie den Strom IR4

$$
U_{R4} = I_{R4} \cdot R_4 \implies I_{R4} = \frac{U_{R4}}{R_4}
$$
  

$$
U_{R4} = 20V \quad R_4 = 1,5k\Omega
$$
  

$$
I_{R4} = \frac{20V}{1,5k\Omega} = \frac{20V}{1,5 \cdot 10^3 \frac{V}{A}} = 13,33 \cdot 10^{-3} A
$$
  

$$
= 13,33mA
$$

5. Bestimmen Sie den Strom IR3

$$
I_{R3} = I_{R4} + I_3
$$
  
\n
$$
I_{R4} = 13,33mA
$$
  $I_3 = 20mA$   
\n
$$
I_{R3} = 13,33mA + 20mA = 33,33mA
$$

6. Bestimmen Sie die Spannung UR3

$$
U_{R3} = I_{R3} \cdot R_3
$$
  
\n
$$
I_{R3} = 33,33mA
$$
  $R_3 = 3,5k\Omega$   
\n
$$
U_{R3} = 33,33mA \cdot 3,5k\Omega = 33,33 \cdot 10^3 A \cdot 3,5 \cdot 10^{-3} \frac{V}{A}
$$
  
\n= 116,7V

7. Bestimmen Sie den Strom I2

$$
I2 = IR3
$$
  

$$
IR3 = 33,33mA
$$
  

$$
I2 = 33,33mA
$$

8. Bestimmen Sie die Spannung U<sub>R2</sub>

$$
U_{R2} = U_{R3} + U_{AB}
$$
  
\n
$$
U_{R3} = 116,7V \t U_{AB} = 20V
$$
  
\n
$$
U_{R2} = 116,7V + 20V
$$
  
\n
$$
= 136,7V
$$

9. Bestimmen Sie den Strom IR2

$$
U_{R2} = I_{R2} \cdot R_2 \implies I_{R2} = \frac{U_{R2}}{R_2}
$$
  

$$
U_{R2} = 136,7V \quad R_2 = 2,5k\Omega
$$
  

$$
I_{R2} = \frac{136,7V}{2,5k\Omega} = \frac{136,7V}{2,5 \cdot 10^3 \frac{V}{A}} = 54.68 \cdot 10^{-3} A
$$
  

$$
= 54,68mA
$$

10. Bestimmen Sie den Strom IR1

$$
I_{R1} = I_{R2} + I_2
$$
  
\n
$$
I_{R2} = 54,68mA \quad I_2 = 33,33mA
$$
  
\n
$$
I_{R1} = 54,68mA + 33,33mA
$$
  
\n= 88,01mA

11. Bestimmen Sie die Spannung  $\mathrm{U}_\mathrm{R1}$ 

$$
U_{R1} = I_{R1} \cdot R_1
$$
  
\n
$$
I_{R1} = 88,01mA \quad R_1 = 7,5k\Omega
$$
  
\n
$$
U_{R1} = 88,01mA \cdot 7,5k\Omega = 88,01 \cdot 10^{-3} A \cdot 7,5 \cdot 10^3 \frac{V}{A}
$$
  
\n
$$
= 660,8V
$$

12. Bestimmen Sie den Strom I1

$$
I_1 = I_{R1}
$$
\n
$$
I_{R1} = 88,01mA
$$
\n
$$
I_1 = 88,01mA
$$

13. Bestimmen Sie die Spannung UE

$$
U_E = U_{R1} + U_{R2}
$$
  
\n
$$
U_{R1} = 660,8V \t U_{R2} = 136,7V
$$
  
\n
$$
U_E = 660,8V + 136,7V
$$
  
\n
$$
= 797,5V
$$

# **Bestimmen Sie den Ersatzwiderstand Rers der Schaltung.**

14. Bestimmen Sie den Ersatzwiderstand R4/5ers= R4||R5

$$
R_{4/5ers} = R_4 || R_5 = \frac{R_4 \cdot R_5}{R_4 + R_5}
$$
  
\n
$$
R_4 = 1,5k\Omega \t R_5 = 1,0k\Omega
$$
  
\n
$$
R_{4/5ers} = \frac{1,5k\Omega \cdot 1,0k\Omega}{1,5k\Omega + 1,0k\Omega} = \frac{1,5(k\Omega)^2}{2,5k\Omega} = 0,6k\Omega
$$
  
\n
$$
= 600\Omega
$$

15. Bestimmen Sie den Ersatzwiderstand R3-5ers= [R3+ R4/5ers]

$$
R_{3-5ers} = R_3 + R_{4/5ers}
$$
  

$$
R_3 = 3,5k\Omega \t R_{4/5ers} = 600\Omega
$$
  

$$
R_{3-5ers} = 3,5k\Omega + 600\Omega =
$$
  

$$
= 4,1k\Omega
$$

16. Bestimmen Sie den Ersatzwiderstand R2-5ers= R2|| [R3+ R4/5ers]

$$
R_{2-5ers} = R_2 || R_{3-5ers} = \frac{R_2 \cdot R_{3-5ers}}{R_2 + R_{3-5ers}}
$$
  
\n
$$
R_2 = 2,5k\Omega \quad R_{3-5ers} = 4,1k\Omega
$$
  
\n
$$
R_{2-5ers} = \frac{2,5k\Omega \cdot 4,1k\Omega}{2,5k\Omega + 4,1k\Omega} = \frac{10,25(k\Omega)^2}{6,6k\Omega}
$$
  
\n= 1,553k $\Omega$ 

17. Bestimmen Sie den Gesamtwiderstand Rers der Schaltung

$$
R_{ers} = R_1 + R_{2-sers}
$$
  
\n
$$
R_1 = 7,5k\Omega \t R_{2-sers} = 1,553k\Omega
$$
  
\n
$$
R_{ers} = 7,5k\Omega + 1,553k\Omega
$$
  
\n
$$
= 9,053k\Omega
$$